# **PARADYNE**

# **Product Data Sheet**

# 6300 ADSL2+/ReachDSL Enhanced DSL CPE Family 6381, 6382, 6388

# **Bridge/Router, Multi-Port Switch, and WiFi Intelligent CPE Family**

# **Overview**

With Paradyne's innovative, easy to use ADSL/R CPE family, service providers can provide ADSL2+ service and ReachDSL service in the same unit, ensuring coverage to the entire subscriber base. The 6300 CPE family provides enhanced remote diagnostic tools that allow the service provider to

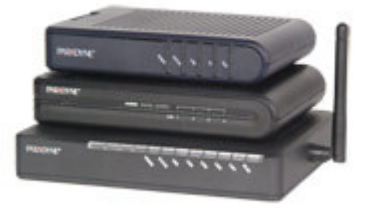

remotely access this enhanced endpoint for quick trouble isolation in order to maintain the highest level of service.

The Paradyne 6300 enhanced CPE are easily user-installed. The embedded web-based usser interface is designed to simplify ADSL deployment. All products provide an Ethernet connection that is auto-sensing, eliminating the worry about connection cable type (straight-trhough vs crossover). All units include a built in POTS filter that eliminates the expense of an external filter as well as reduces installation errors.

The 6300 enhanced CPE all default to a simple bridge. This and other default settings make for a quick and easy installation that doesn't require any configuration.

When operating in router mode, these gateways support DHCP Server/Relay/Client, NAPT, as well as RIP, dynamic routing, port forwarding, static routing, and ping initiation. For secuirty firewall functions including PAP (Password Access Protocol) and CHAP (Challenge Handshake Authentication Protocol) are supported.

The 6382 multiport Ethernet CPE and the 6388 multiport Ethernet CPE with wireless access incorporate an Ethernet switch rather than a hub and provide versatile solutions for the deployment of residential and business customers including packet voice and video services.

In addition all of the CPE that make up the 6300 family support the key OpIQ feature DELT to help service providers debug subscriber service issues. DELT, or Dual End Loop Test, is a feature that is present in Paradyne's ADSL2+ DSLAMs and BLCs and is also a feature of Paradyne ADSL2+ CPEs. Because DELT is a dual-ended test, it requires equipment that supports the DELT feature at both ends of the copper loop.

DELT is primarily used for reactive tests on a loop after a modem has been deployed—either to help troubleshoot a line or to capture a baseline of loop characteristics at the time of installation.

#### **Features**

- Revolutionary combination of standards based ADSL and ReachDSL on a single platform
- DELT Dual Ended Loop Testing
- Automatically selects technlogy with best performance - ADSL, ADSL2, ADSL2+, or ReachDSL  $2.2$
- Speeds beyond 24 Mbps using ADSL2+
- Compatible with all DSLAMs providing standard ADSL, ADSL2, and ADSL2+
- Integrated telephone filter
- Bridge and router configurations
- Includes PPPoE and PPoA clients
- Includes Stateful Inspection Firewall, PAP, and CHAP for security
- DHCP Server/Client or proxy, dynamic and static routing
- Configured through easy-to-use web interface
- Includes both Ethernet and USB interfaces
- Supports 802.11b/g Wi-Fi and multiport routing
- Service provider pre and customizable default configurations
- Enhanced ping
- Telnet client

#### **Benefits**

- Enhanced service provider intelligent demarcation with remote diagnostics to streamline installation and simplify maintenance
- DELT For integrated loop testing without external equipment
- Integrated WiFi 802.11b/g wireless access point provides universal coverage
- Single endpoint can be utilized for standard ADSL, ADSL2, ADSL2+ services as well as ReachDSL services
- Automatically switches to ReachDSL technlogy if line conditions do not permit acceptable service using standard ADSL, ADSL2, or ADSL2+
- Reduces number of truck rolls required to install and maintain services with customer self-installation and remote management
- Single modem for bridging and routing needs; defaults to bridge or to the pre-configured service provider options.
- Provides secure access with necessary authentication to give service providers a controlled and secure demarcation point between their network and customer's network
- Includes both USB and Ethernet interfaces for flexibility when installing
- Includes multiport Ethernet router with and without wireless access
- Integrated splitter and filter reduces installation costs and hassles

#### **Specifications**

#### **Dimensions**

1.2" H x 6" W x 4.4" D (3.05cm H x 15.24cm W x 11.8cm D)

#### Weight

1.5lbs (shipping weight)

## **Power**

100 VAC, 50 Hz 110 VAC, 60 Hz 220VAC, 50/60 Hz

# **Interfaces**

DSL Line: RJ11 Phone: RJ11 (with integrated phone filter) Ethernet: 10/100Base T, RJ45 (1 on 6210/6211, 4 on 6382/6388) USB 1.1 (6381 only) WiFi 802.11b/g (6388 only)

# **Standards Support**

RFC 1483/2684 Multiprotocol Encapsulation over ATM RFC 2364 PPP over ATM RFC 2516 PPP over Ethernet IPv4, TCP, UDP, ICMP, ARP, RARP, proxy-ARP RIPv1, RIPv2 **Static Routing** DHCP Server/Client/Relay **DNS Proxy UPNP** Multicast: IGMP v1, v2 Snooping and Proxy IEE 802.1d transparent bridging Lookup table for 1K MAC Address

#### Security:

- NAPT

- Stateful Inspection Firewall
- PPP with PAP/CHAP
- 64/128/256-bit WEP Engine Encryption; PSK, TKIP; Shared Key Authentication
- Broadcast Storm Protection

## ATM:

- Up to 8 PVCs, UBR, CBR, VBR - OAM F5, F4 Loopbacks

## **Ordering Information**

ADSL2+/ReachDSL Bridged/Routed CPE 10/100BaseT plus USB 6381-A3-200 ADSL2+/ReachDSL CPE Router (TI), 10/100BaseT, N.A. 6381-A3-210 ADSL2+/ReachDSL CPE Router (TI), 10/100BaseT, N.A., FCC Part 68 Approved 6381-A3-300 ADSL2+/ReachDSL CPE Router (TI), 10/100BaseT, U.K. 6381-A3-302 ADSL2+/ReachDSL CPE Router (TI), 10/100BaseT, EURO 6381-A3-304 ADSL2+/ReachDSL CPE Router (TI), 10/100BaseT, India 6381-A3-600 ADSL2+/ReachDSL CPE Router (TI), 10/100BaseT, Japan ADSL2+/ReachDSL Bridge/Router 4 Port Ethernet Switch

#### **Protocol Support**

ANSI T1.413 (Full Rate ADSL) ITU G.992.1 (DMT) ITU G.992.2 (G.lite) ITU G.992.3 (ADSL2) ITU G.992.5 (ADSL2+) ITU G.994.1 (G.hs) **ITU G.997.1** Paradyne ReachDSL 2.2

#### **Management**

Web based User Interface Firmware Upgradeable via HTTP **Telnet Server TFTP Server and Client SNMP** 

## **Bandwidth/Distance**

Downstream Speeds up to 24 Mbps using ADSL2+ (2.2 Mbps with ReachDSL) Upstream speeds up to 2 Mbps with ADSL2+ (2.2 Mpbs with ReachDSL)

## **Regulatory Compliance**

FCC Part 68 FCC Part 15 **CE CUL**  $CS-03$ **TUV** ReachDSL 2.2 Spectral Compliance: - ANSI T1.417 - ANSI T1.413 - UK ANFP - ETSI TR101 830-1

- Approved for all loops in Japan by the TTC

## **Operating Requirements**

Temperature: 32F to 104F (0C to 40C) Non-operating temperature: -4F to 149F (-20C to 65C) Humidity: 5% to 95%, non-condensing

6382-A1-200 ADSL2+/ReachDSL CPE Router (TI), 4 Port Ethernet Switch, N.A. 6382-A1-210 ADSL2+/ReachDSL CPE Router (TI), 4 Port Ethernet Switch, N.A., FCC Part 68 Approved 6382-A1-300 ADSL2+/ReachDSL CPE Router (TI), 4 Port Ethernet Switch, U.K. 6382-A1-302 ADSL2+/ReachDSL CPE Router (TI), 4 Port Ethernet Switch, EURO 6382-A1-304 ADSL2+/ReachDSL CPE Router (TI), 4 Port Ethernet Switch, India 6382-A1-600 ADSL2+/ReachDSL CPE Router (TI), 4 Port Ethernet Switch, Japan ADSL2+/ReachDSL Bridge/Router 802.11G WiFi plus 4 Port Ethernet Switch 6388-A1-200 ADSL2+/ReachDSL CPE Router (TI), 802.11G WiFi, N.A. 6388-A1-210 ADSL2+/ReachDSL CPE Router (TI), 802.11G WiFi, N.A., FCC Part 68 Approved 6388-A1-300 ADSL2+/ReachDSL CPE Router (TI), 802.11G WiFi, U.K. 6388-A1-302 ADSL2+/ReachDSL CPE Router (TI), 802.11G WiFi, EURO 6388-A1-304 ADSL2+/ReachDSL CPE Router (TI), 802.11G WiFi, India 6388-A1-600 ADSL2+/ReachDSL CPE Router (TI), 802.11G WiFi, Japan

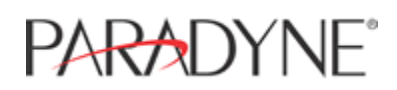

For additional information on this or any Paradyne product or service, contact the office nearest you or dial 1.800.727.2396 (USA and Canada) or 1.727.530.8623; fax 1.727.530.8216. For international locations, visit the Paradyne web site at http://www.paradyne.com